## Authorware

版 次:1

印刷时间:2013年10月01日 32

ISBN 9787302327806

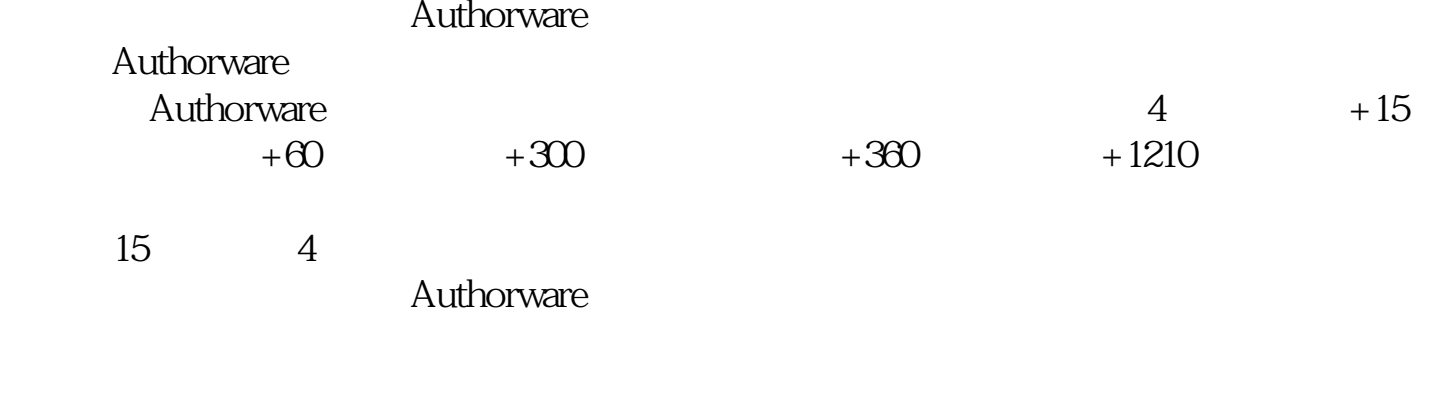

 $\Lambda$ ctiveX

Authorware  $*$ 

 $1$  $1.1$  $1.1.1$  $1.1.2$  $1.1.3$  $1.1.4$ 

[显示全部信息](javascript:void(0);)

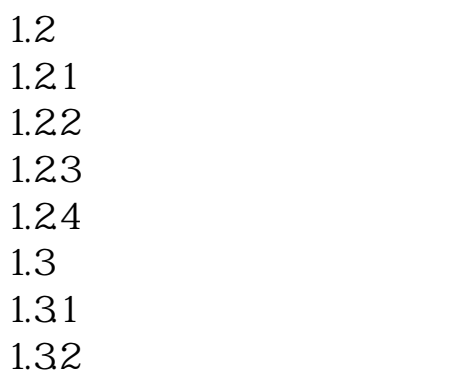

[显示全部信息](javascript:void(0);)

本站所提供下载的PDF图书仅提供预览和简介,请支持正版图书。 www.tushupdf.com